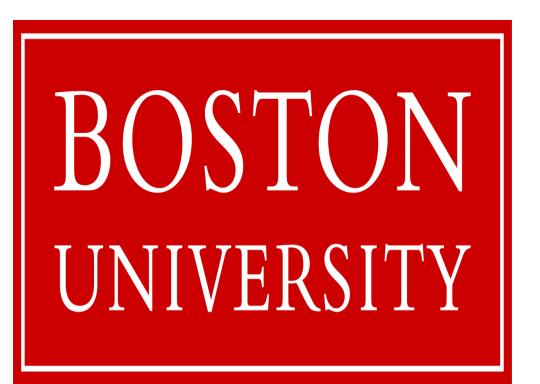

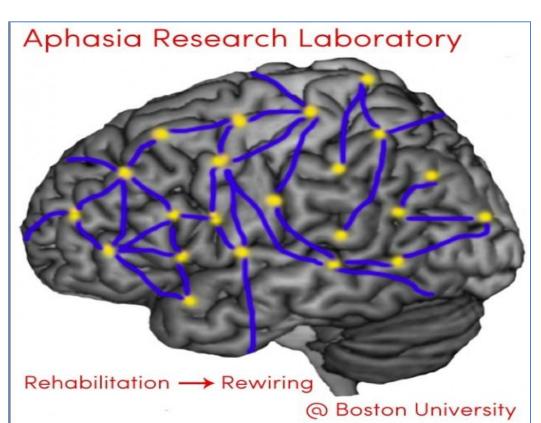

# Relationship Between Levels of Assistance and Treatment Scores with Aphasic Individuals while Using an iPad Based Software Platform Annette Mitko, Carrie Des Roches, Dr. Swathi Kiran

Speech, Language and Hearing Sciences

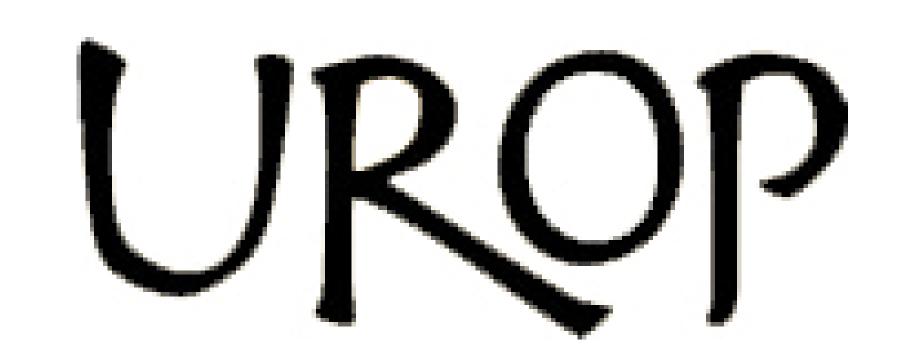

### **ABSTRACT**

- How do individuals with aphasia relearn to use strategies during therapy and how does that translate to improvement in treatment?
- > This study investigates this relationship while using Constant Therapy, which is an iPad-based therapy program with over 30 tasks.
- Fifty-one individuals with aphasia due to a stroke or traumatic brain injury were recruited for a 10 week treatment program.
- > The software tracked both accuracy and hint counts (i.e., what level of assistance is needed), such as repetition of audio stimuli.
- > Total hint counts were examined by session with a simple regression analysis both by participant (including hint counts of zero) and by task (excluding hint counts of zero) which found that, for both participants and tasks, half showed a significant relationship between accuracy and hint use.
- > Total hint counts were also examined by cluster analysis, which resulted in a general trend where the greater the hint use, the lower the participant's accuracy, though interestingly, a couple of patients did show trends of higher accuracy with increased hint use.
- Additional analyses examining the relationship between accuracy and hint use over time specific to each task that each patient completed is ongoing.
- > These results reveal that using cues can help overall accuracy but only to a certain extent and that overuse of cues can hinder accuracy.
- Ultimately, the results demonstrate the need for individualizing and moderating levels of assistance employed during rehabilitation.

### **BACKGROUND**

A previous Aphasia treatment study utilized Constant Therapy, which is an iPad-based treatment program for individuals with Aphasia, to examine patients' accuracy and latency data across 30+ tasks over the course of a 10 week treatment program. For more information about this study please see Kiran et al. (2014) listed in the references.

# **RESULTS: By Task**

#### **Description of Analysis by Tasks**

- ☐ If a patient used 0 total hints per session, the data was not included in the task analysis.
- ☐ A simple regression was performed using IBM Statistica to examine how much hint use predicted accuracy during a particular task. ☐ A cluster analysis with 3 clusters using
- SPSS was also performed for the tasks found to be significant to demonstrate the relationships between amount of hin use and accuracy within a task.
- If a cluster only contained one data point it was considered to be an outlier, and outliers were removed from data.

#### Simple Regression Values for Tasks Found to be Significant

Variations in Performance as a Function of **Total Hints Used Across Tasks (in % tasks)** 

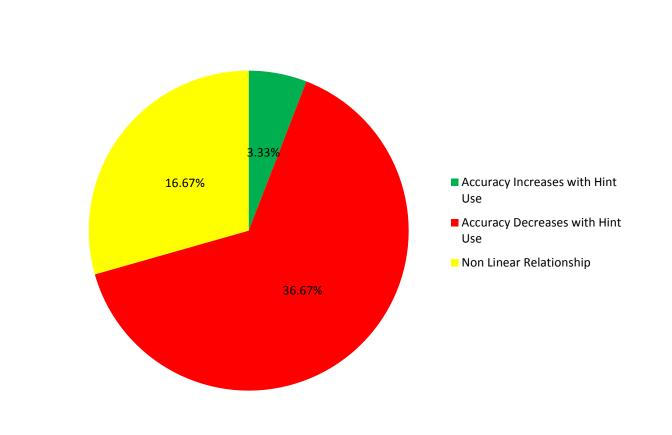

\*17/30 tasks found to be significant. Color coded chart shows variation in performance across tasks.

#### **Sound to Letter Matching Shows Decrease** in Accuracy with Increase in Hint Use

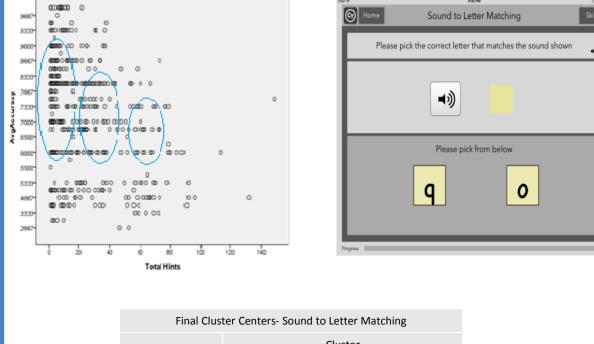

Picture Spelling Shows Decrease, and then Slight Increase in **Accuracy with Increase in Hint Use** 

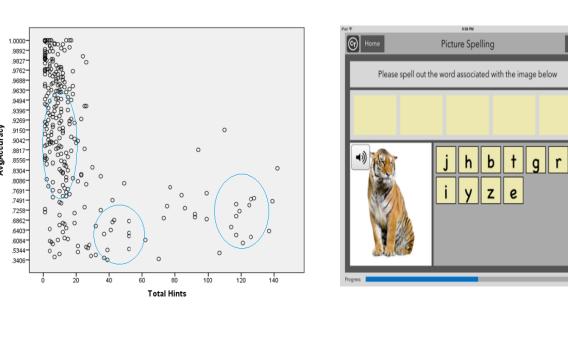

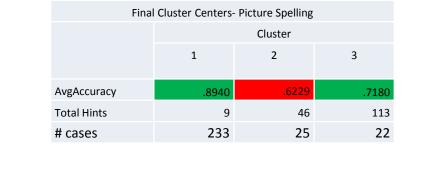

**Picture Ordering Shows Increase** in Accuracy with Increase in **Hint Use** 

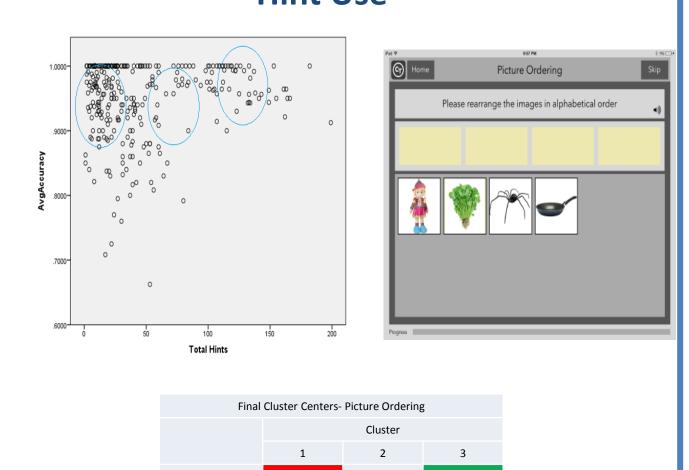

## CONCLUSIONS

- ✓ When collapsing across patients and levels, patients do not appear to improve with an increase in hint use except for the Picture Ordering task.
- ✓ The use of hints works for different individuals in different ways: Some patients improve with hint use, while other patients do not.
- ✓ The use of hints helps some individuals access information that is otherwise inaccessible, while it works to reinforce negative strategies for other participants.
- ✓ There is evidence that some light hint users can improve their performance by increasing their hint use.

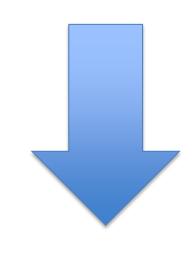

There is a need to individualize levels of assistance for patients specific to the task in therapy in order to have the most effective outcomes

**FUTURE DIRECTIONS** 

Examine data by type of hint used for each level of task

Investigate how a patient improves over time with hint

Correlate participants' standardized assessment scores

with levels of assistance used, and examine how it

relates back to participants' levels of performance.

for both tasks and patients.

use across sessions.

### WHAT ARE HINTS?

**METHODS** 

The Constant Therapy application allows for varied levels of

> A patient's average accuracy on a task and the total number

of hints he or she used were examined and analyzed by task

patients who used the task, and the data for each particular

patient includes accuracy and hint data for all the tasks the

Hints include repetition of audio stimuli or repetition of

Thus, each task contains accuracy and hint data for all

patients completed throughout the treatment.

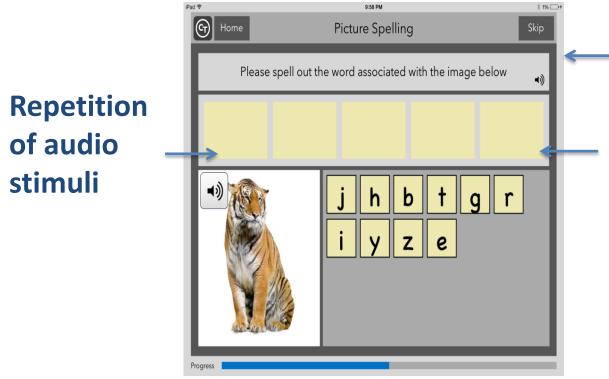

assistance or hints for each task.

instructions.

and by patient.

**Repetition of** instructions Repetition of audio stimuli

# **RESULTS: By Patient**

### **Description of Analysis by Patient**

- ☐ All data, including when a patient used 0 hints per session was included in the
- ☐ A simple regression was again performed to examine whether hint use was a strong predictor of accuracy.
- ☐ A cluster analysis, using 4 clusters was only performed on patient data found to be significant.
- ☐ If a cluster only contained one data point, outliers were removed from the data.

#### **Simple Regression Values for Participants Found to be Significant**

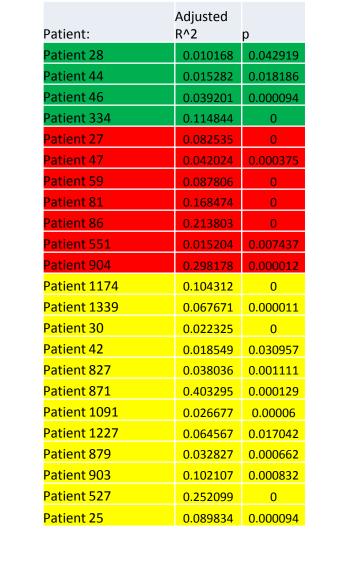

Variations in Performance as a **Function of Total Hints Used Across Participants (in % patients)** 

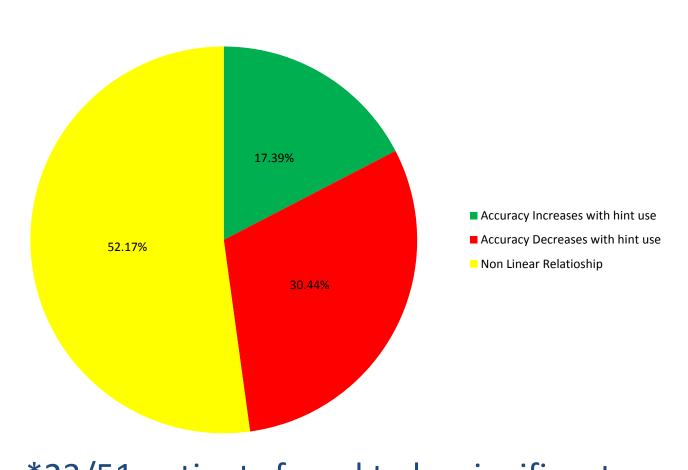

\*23/51 patients found to be significant. Color coded chart shows variations in performance across patients.

- it was considered to be an outlier, and all

#### Patient 551(Heavy Hint User) **Shows Decrease in Accuracy** with Hint Use

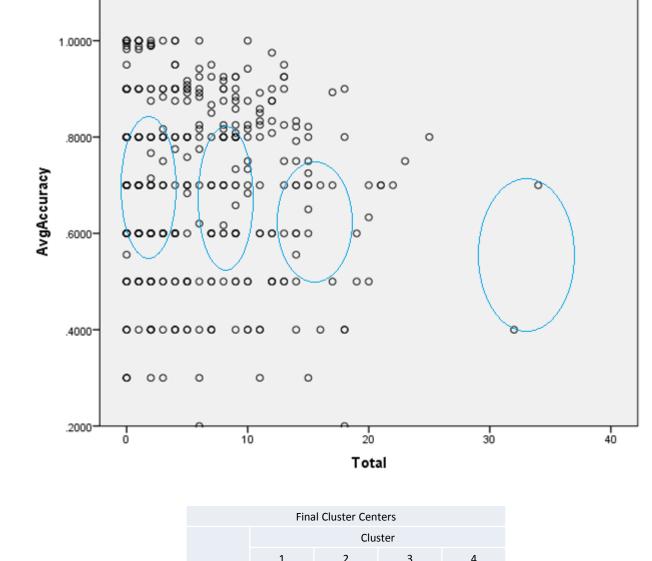

## Patient 334 (Light Hint User) Shows **Increase in Accuracy with Hint Use**

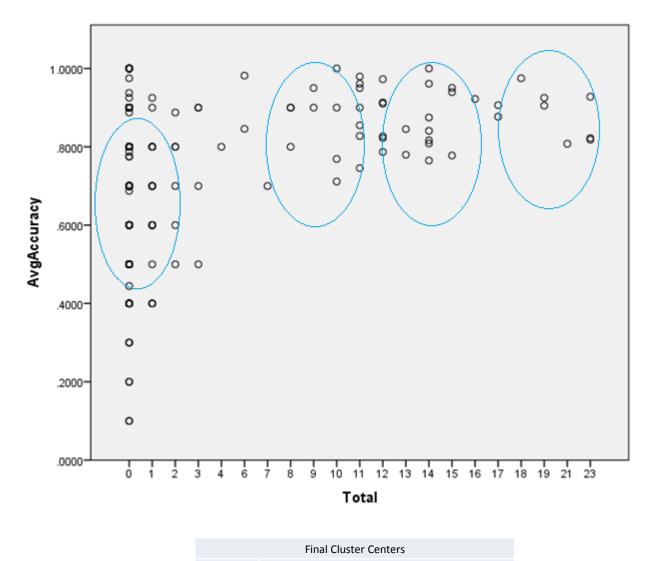

### Patient 25 (Light Hint User) Shows Increase in Accuracy and then Slight **Decrease with Hint Use**

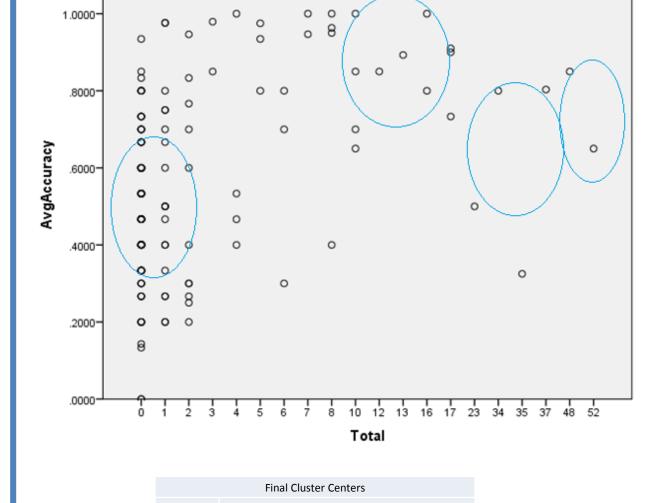

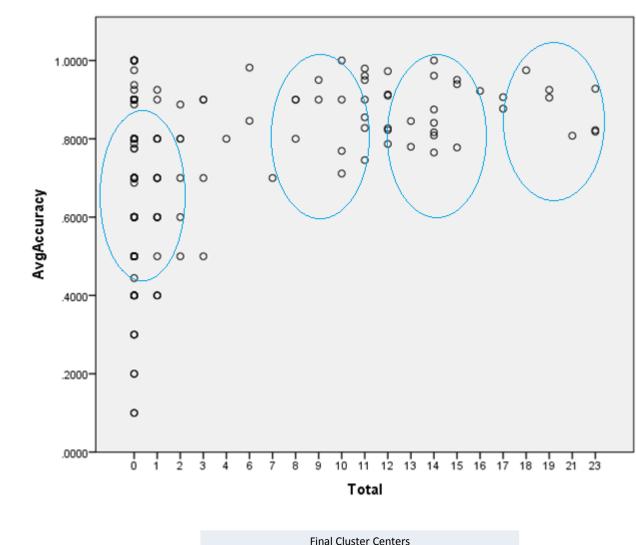

## **ACKNOWLEDGMENTS**

Funding for this project came from the Undergraduate Research Opportunities Program. Funding for the original study this project was based on was provided by the Wallace Coulter Foundation for Translational Research

Disclosure: SK owns equity in Constant Therapy and serves as the chair of the Scientific Advisory Board for Constant Therapy( www.constanttherapy.com). CD owns a portion of the stock equity that BU owns.

We thank Constant Therapy for the reports they generated that made this project possible.

## REFERENCES

Kiran, S., Des Roches, C., Balachandran, I., & Ascenso, E. (2014). Development of an impairment-based individualized treatment workflow using an iPadbased software platform. Seminars in Speech and Language, 35. Retrieved from http://www.ncbi.nlm.nih.gov/pubmed/24449464

# > It is important to note that the number of hints an individual used were averaged for each session to obtain the total hints per session for each task. Moreover, to be included in the analysis, a patient had to

- have completed at least 3 items in a task during a session.
- Tasks in which there were no hints available to use were not included in the analysis.